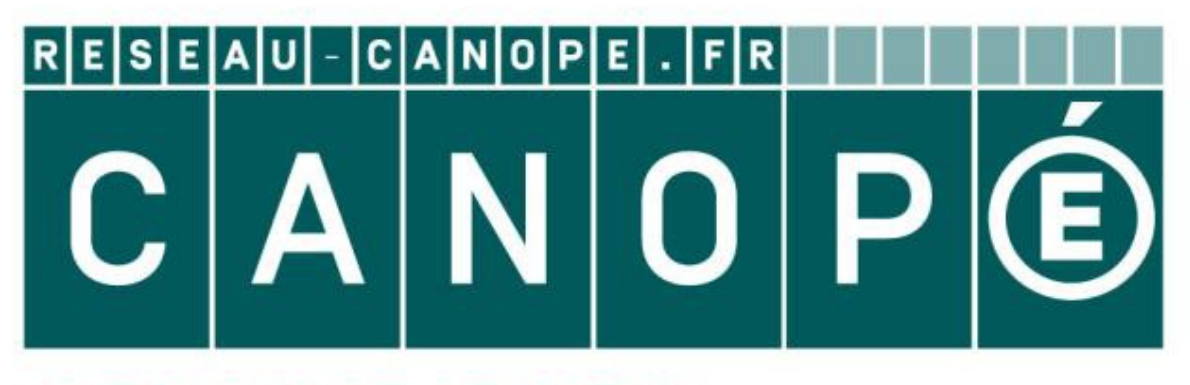

## **LE RÉSEAU DE CRÉATION** ET D'ACCOMPAGNEMENT PÉDAGOGIQUES

**Ce document a été mis en ligne par le Canopé de l'académie de Strasbourg pour la Base Nationale des Sujets d'Examens de l'enseignement professionnel.**

Ce fichier numérique ne peut être reproduit, représenté, adapté ou traduit sans autorisation.

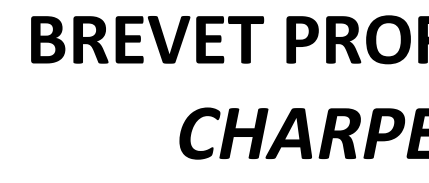

Thème n°1 : Isolation thermique 2/9 et 3/9 Thème n°2 : Escalier  $3/9$  et  $4/9$ Thème n°3 : Sécurité 5/9 Thème  $n^2 4$  : Solivage 6/9 et 7/9 Thème n°5 : Ferme W  $8/9$  et  $9/9$ 

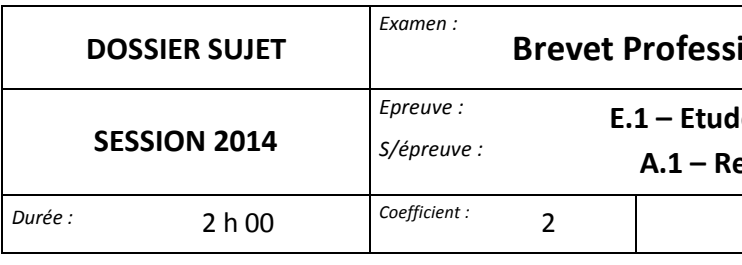

# **FESSIONNEL**  $ENTIER$

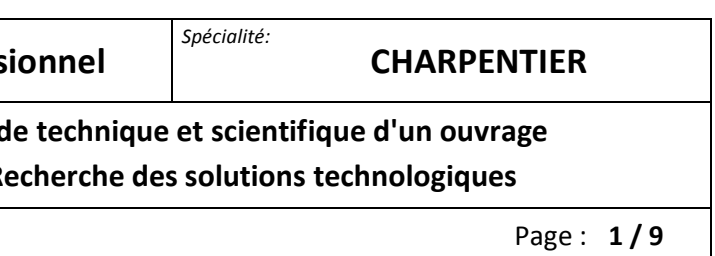

## **SESSION 2014**

# **E.1 - A.1**

Réseau Canopé<br>Canopées Canopées<br>Réseau Canopées

# **Recherche de solutions technologiques**

## *DOSSIER SUJET*

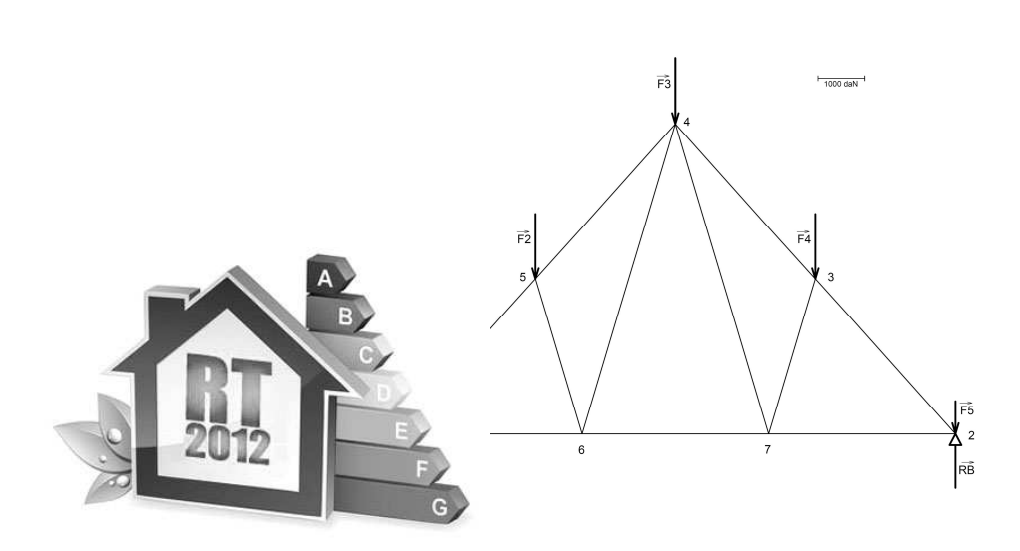

*SOMMAIRE* 

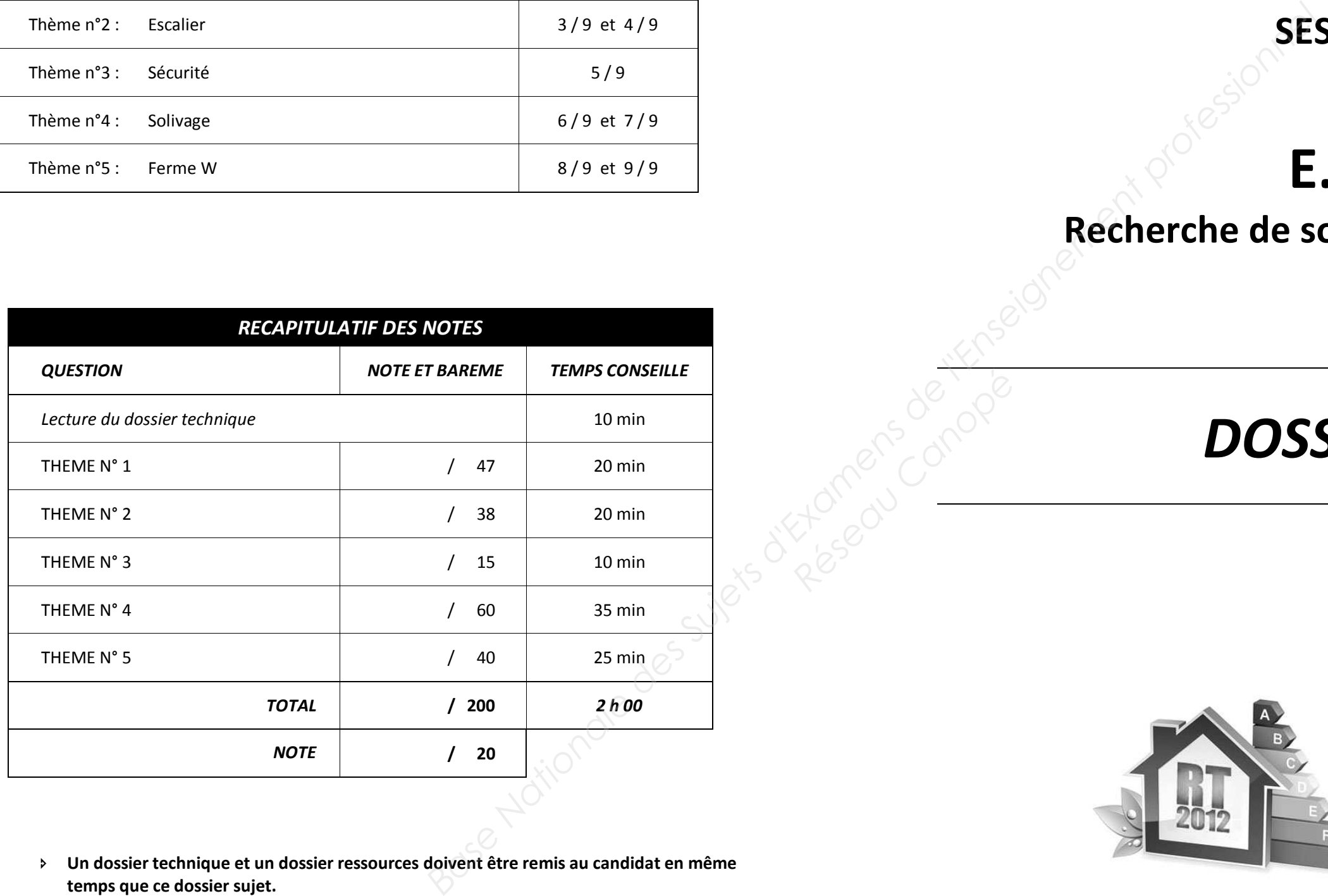

- **Un dossier technique et un dossier ressources doivent être remis au candidat en même temps que ce dossier sujet.**
- **L'utilisation de la calculatrice est autorisée au cours de l'épreuve.**
- **LE SUJET SERA A AGRAFER DANS UNE COPIE EN**

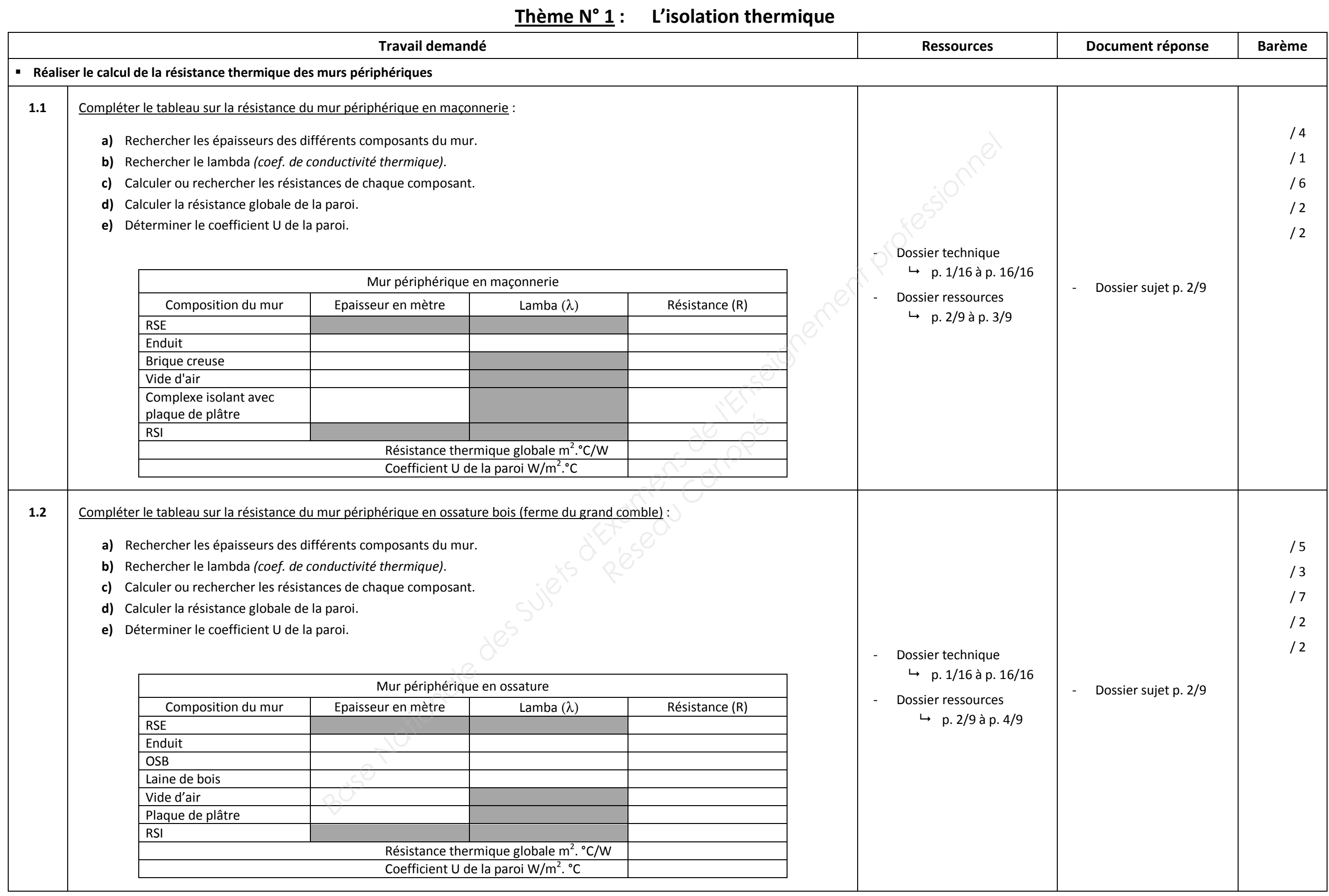

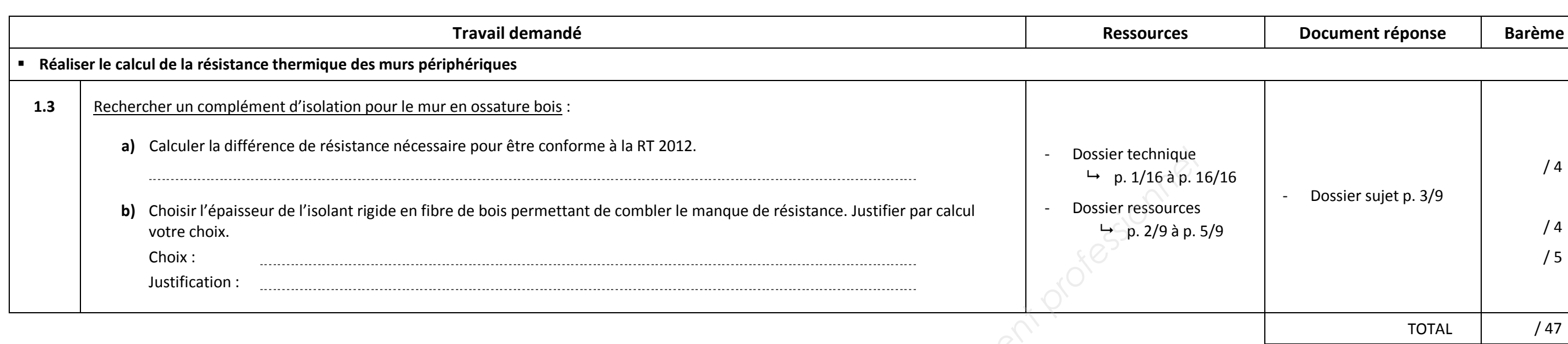

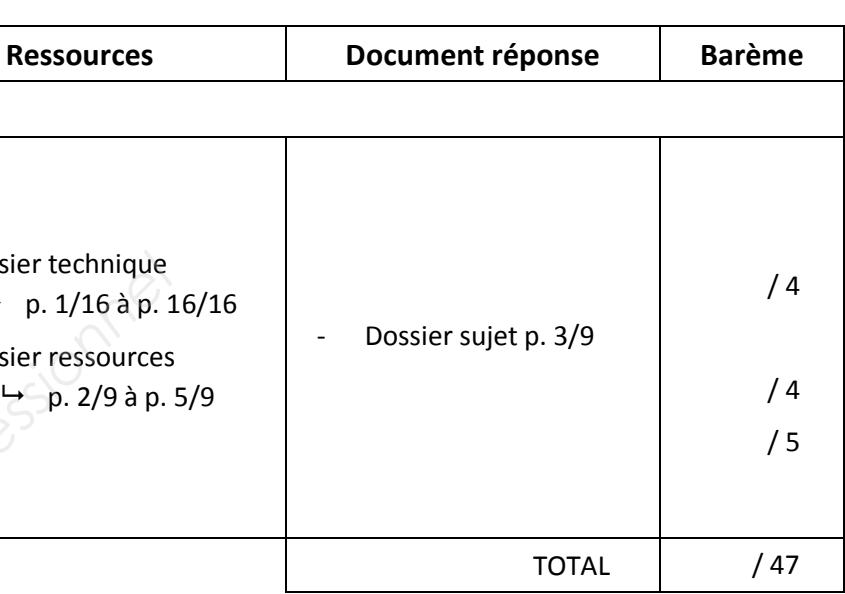

## **Thème N° 2 : Les escaliers**

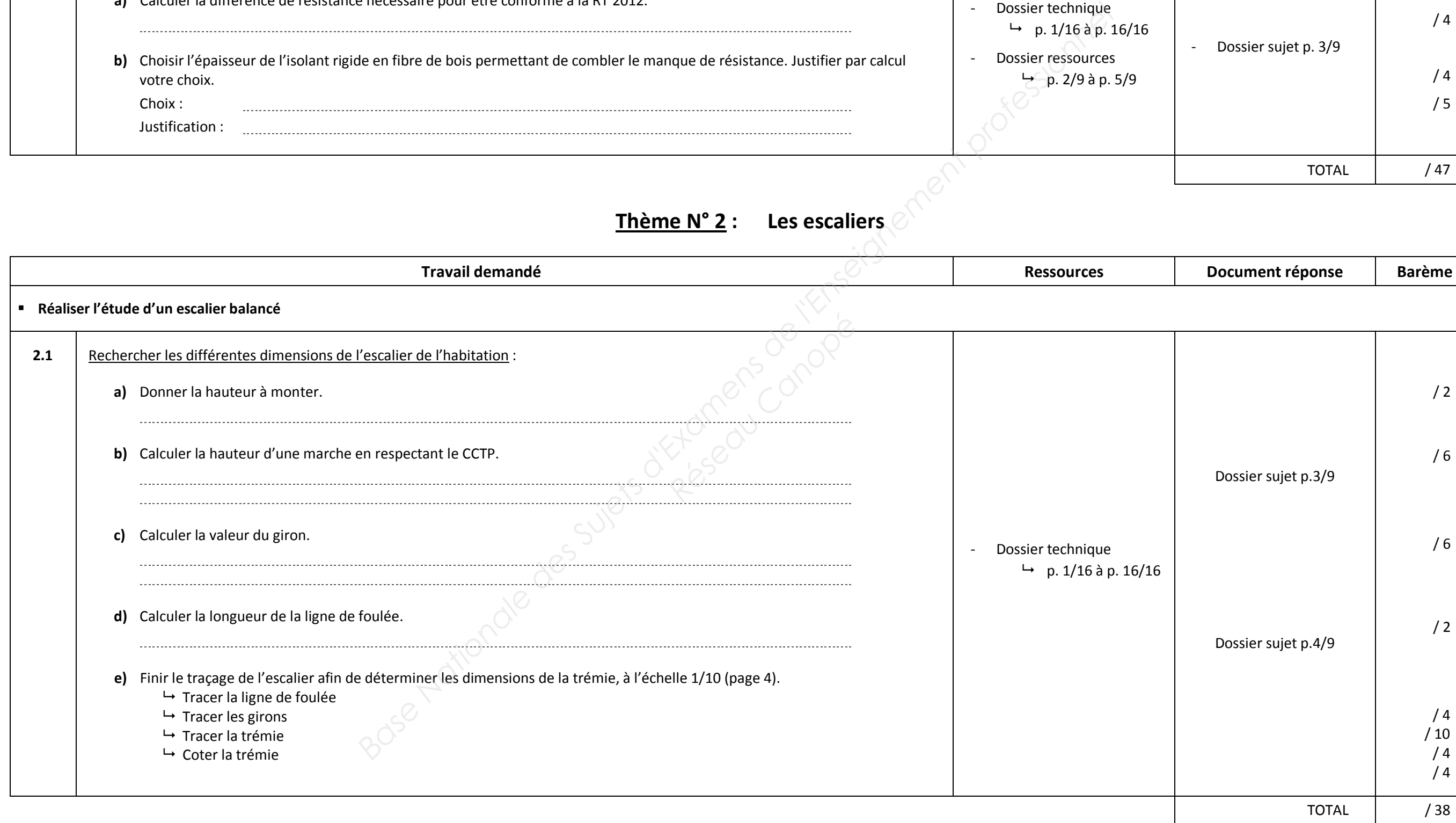

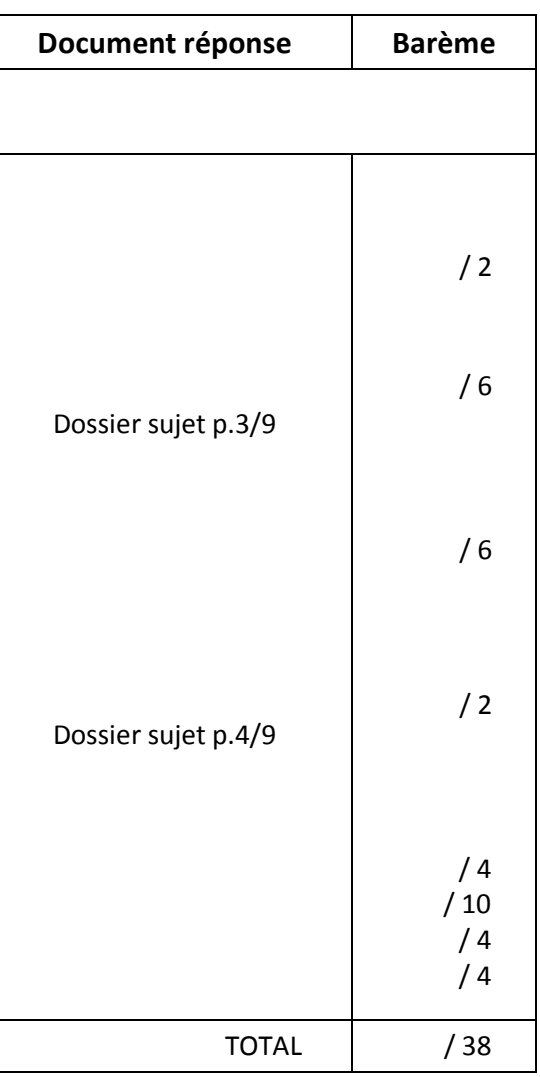

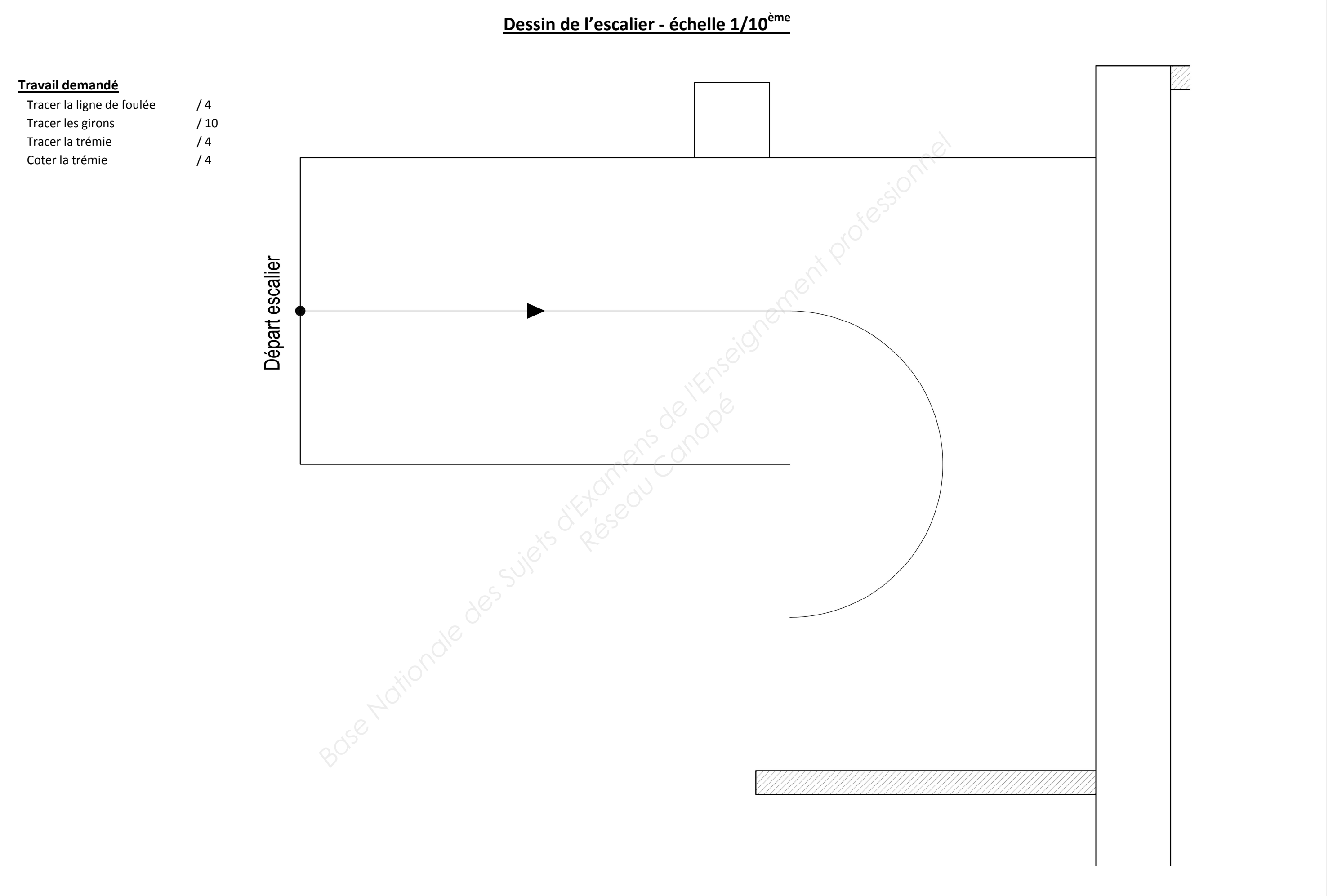

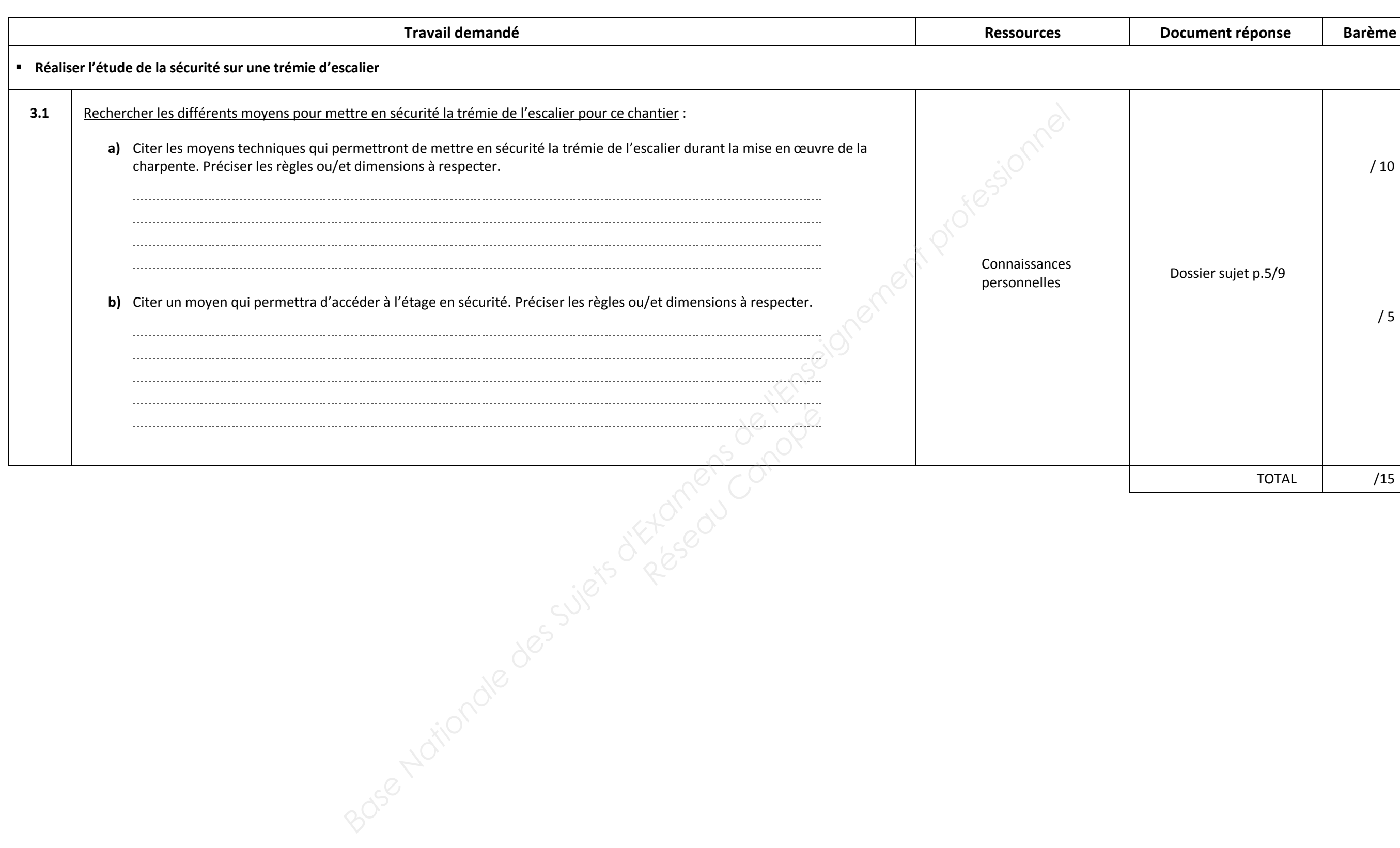

## **Thème N° 3 : La sécurité**

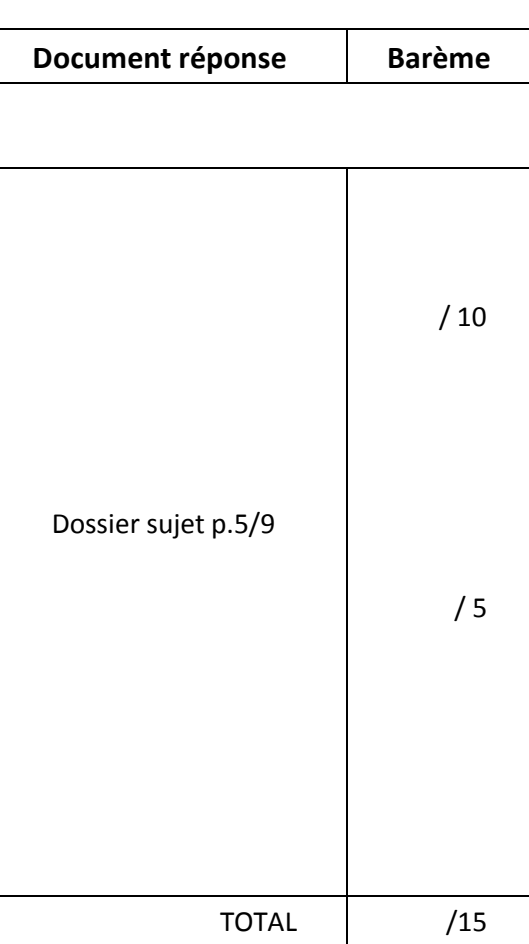

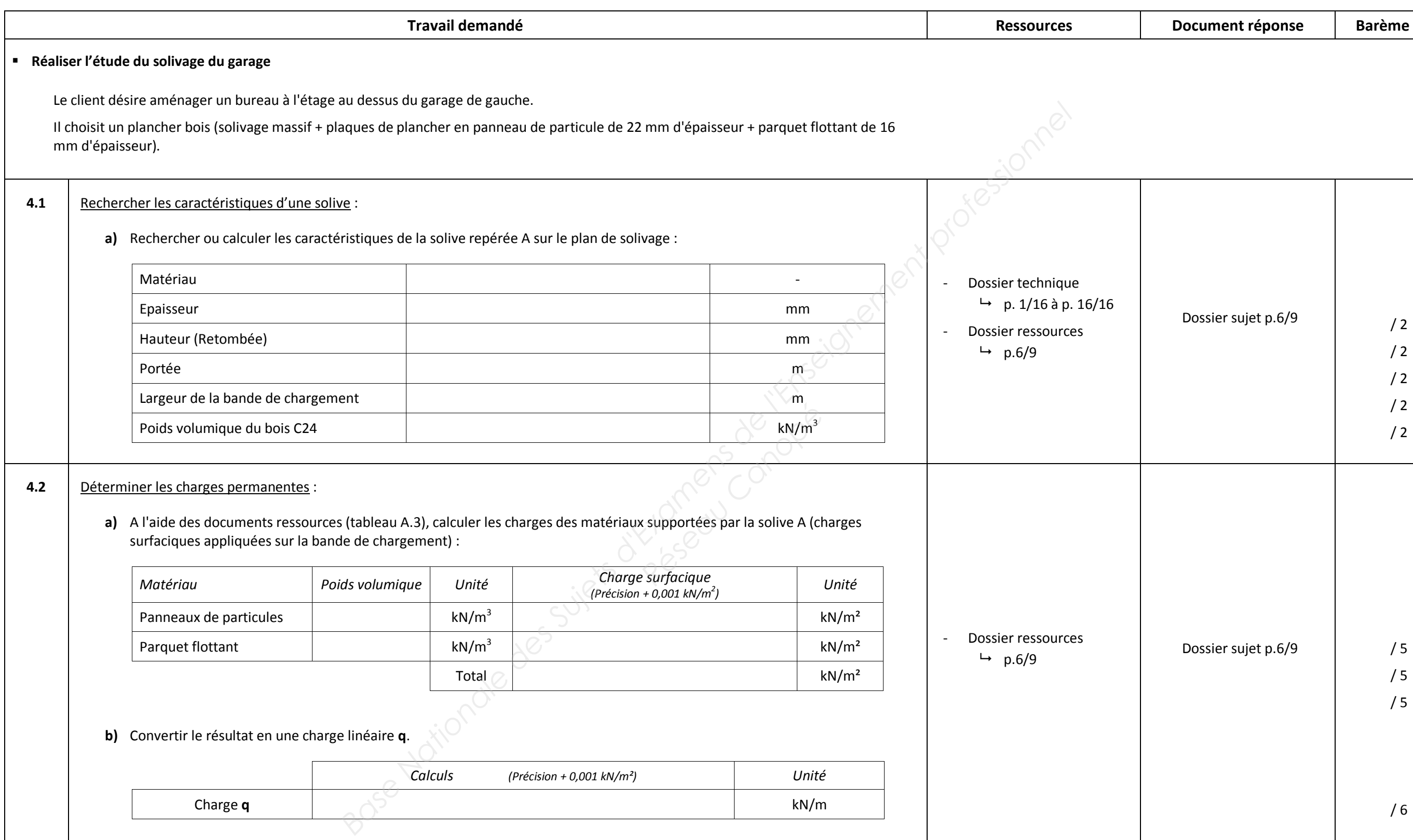

**Thème N° 4 : Le solivage** 

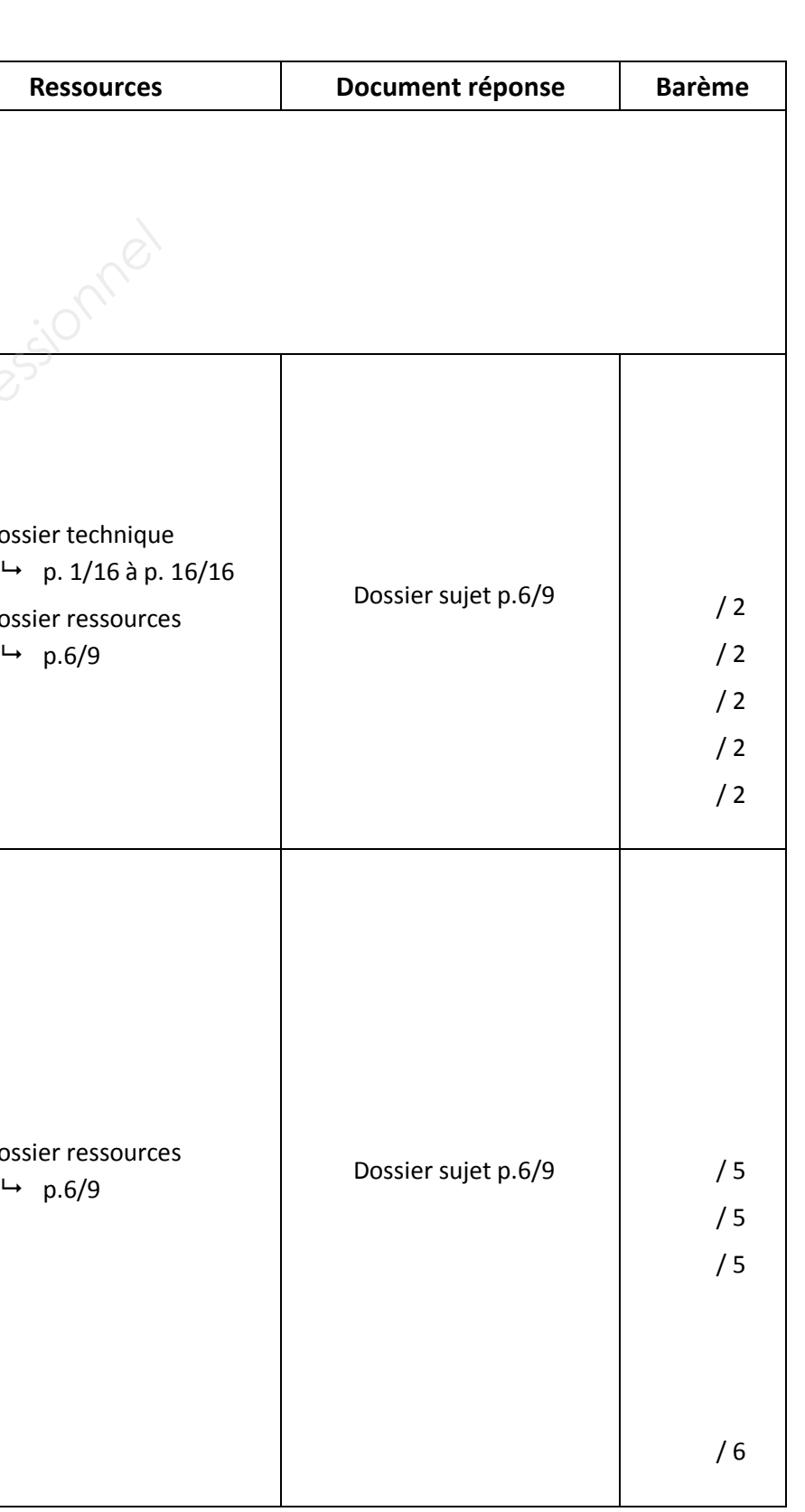

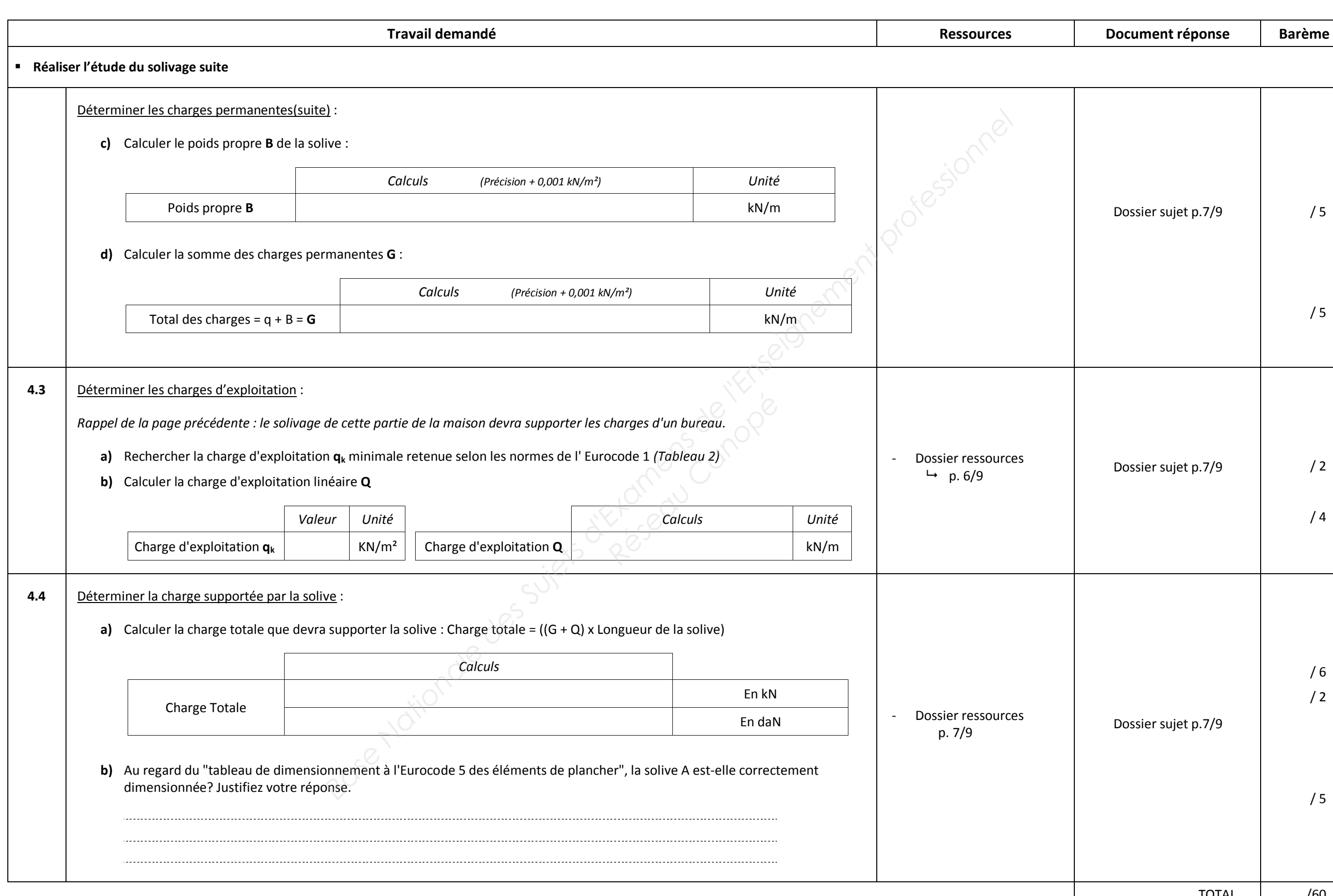

## *Thème N° 4 : Le solivage suite*

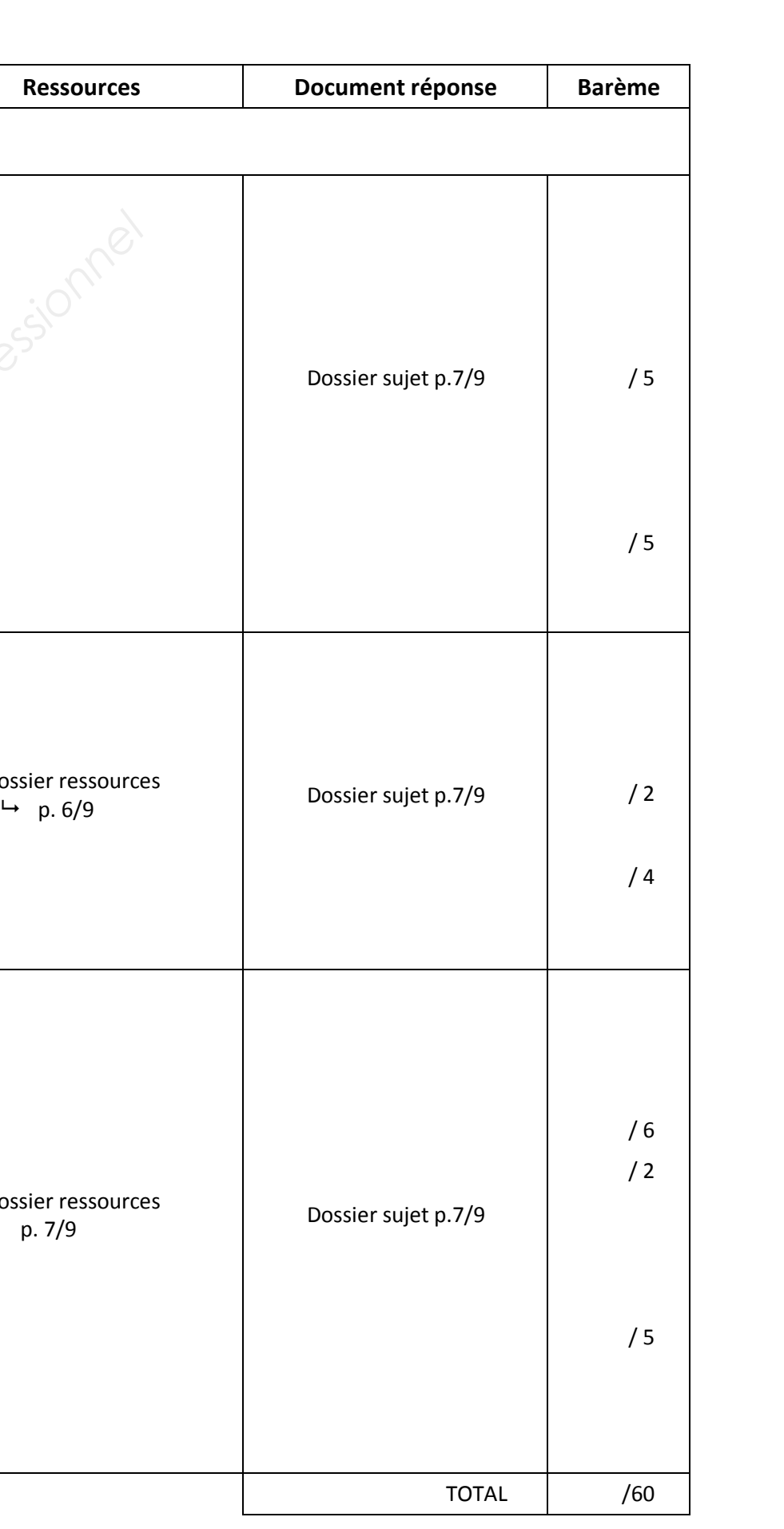

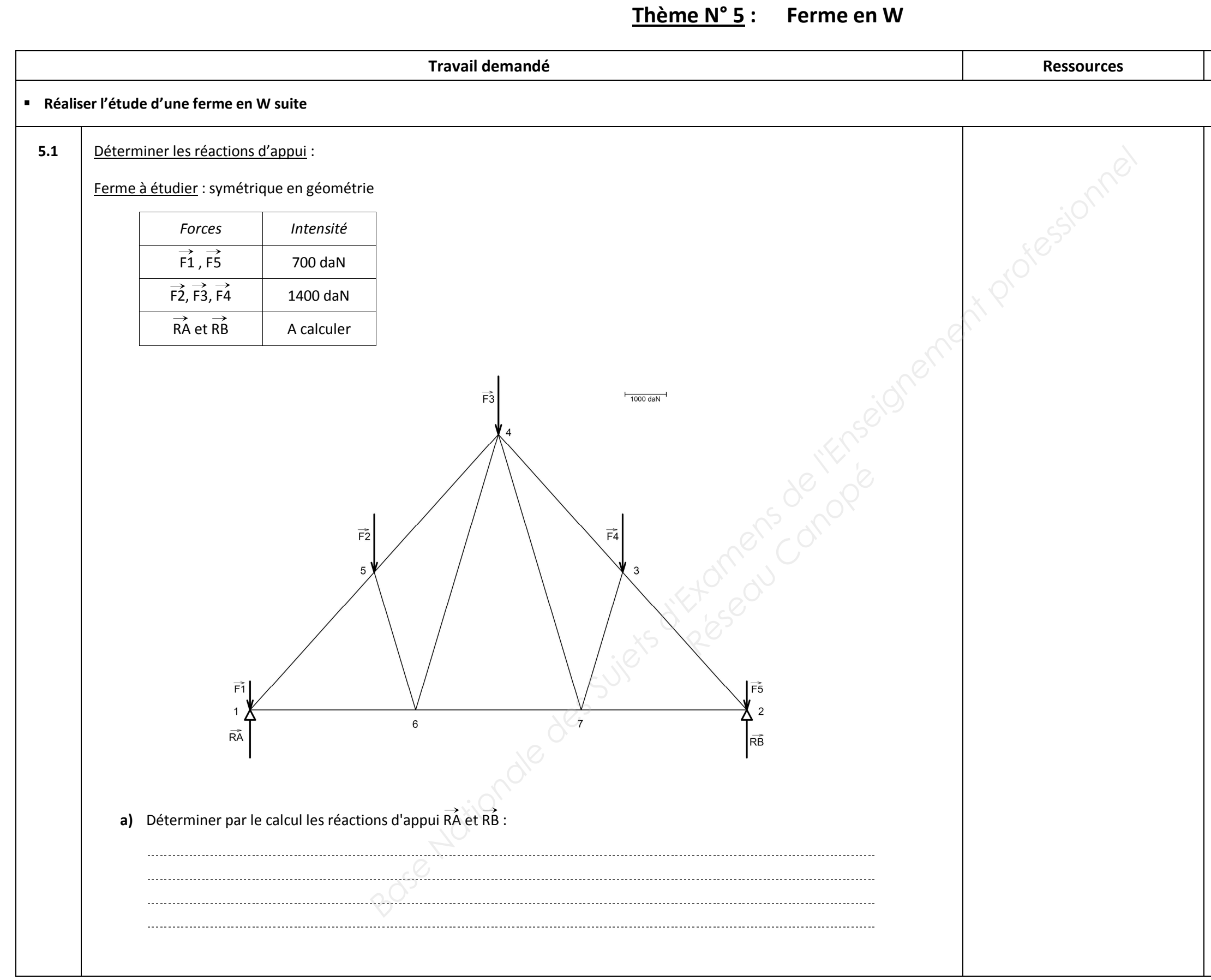

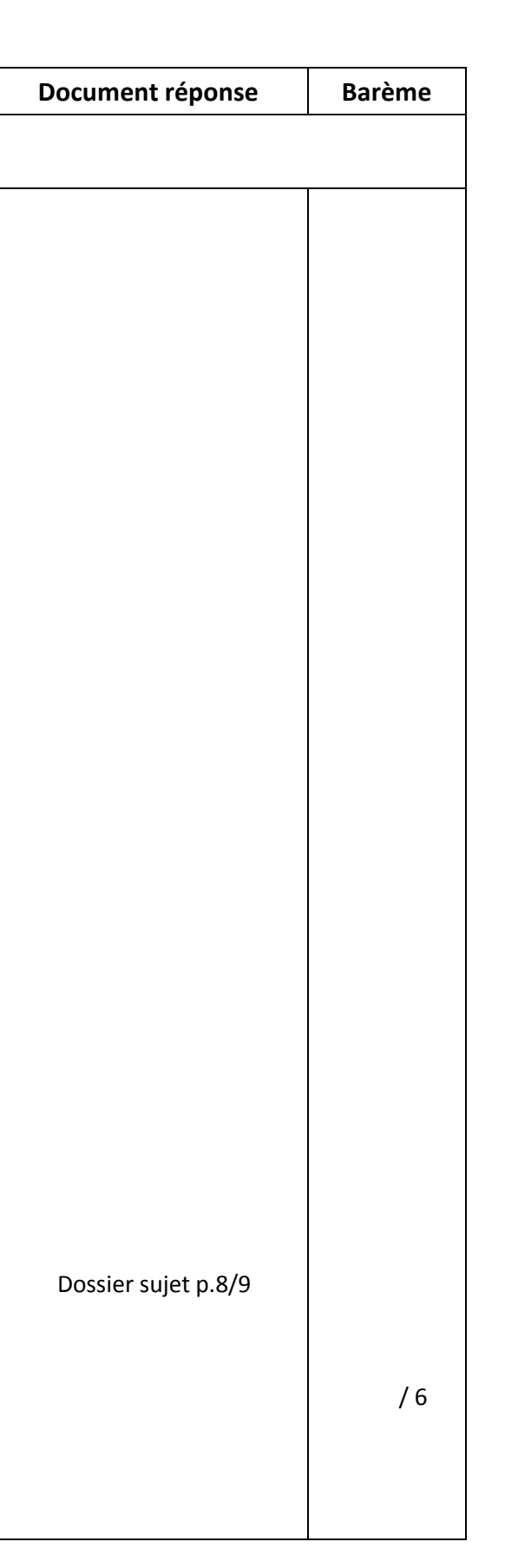

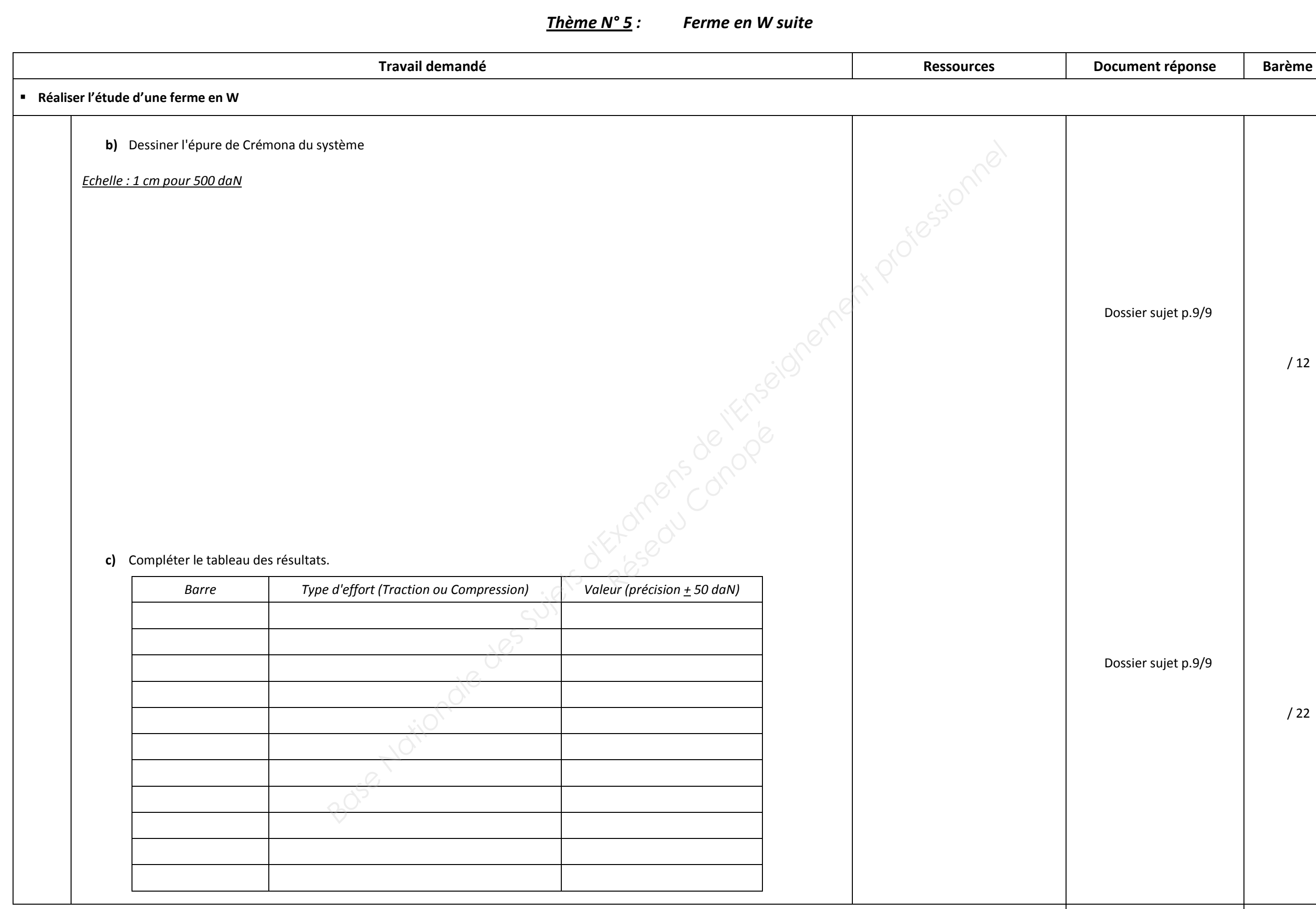

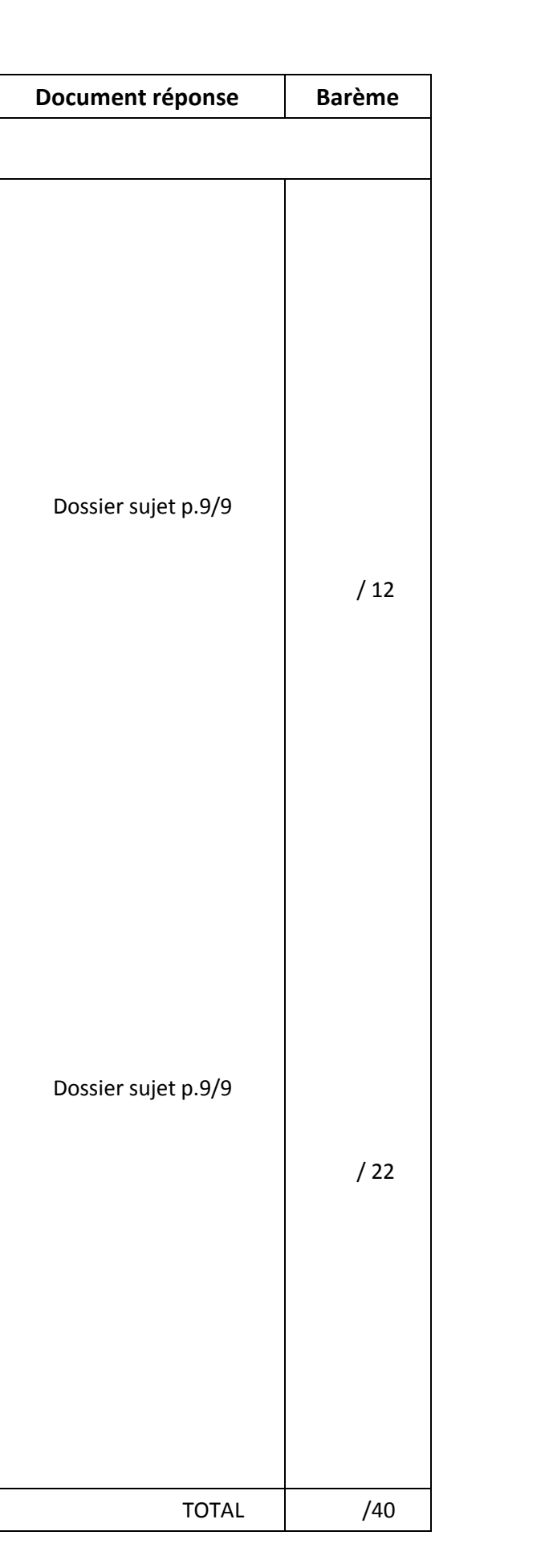